# Profilování CPU implementace KCF trackeru

Karafiát Vít

16. srpna 2017

# Obsah

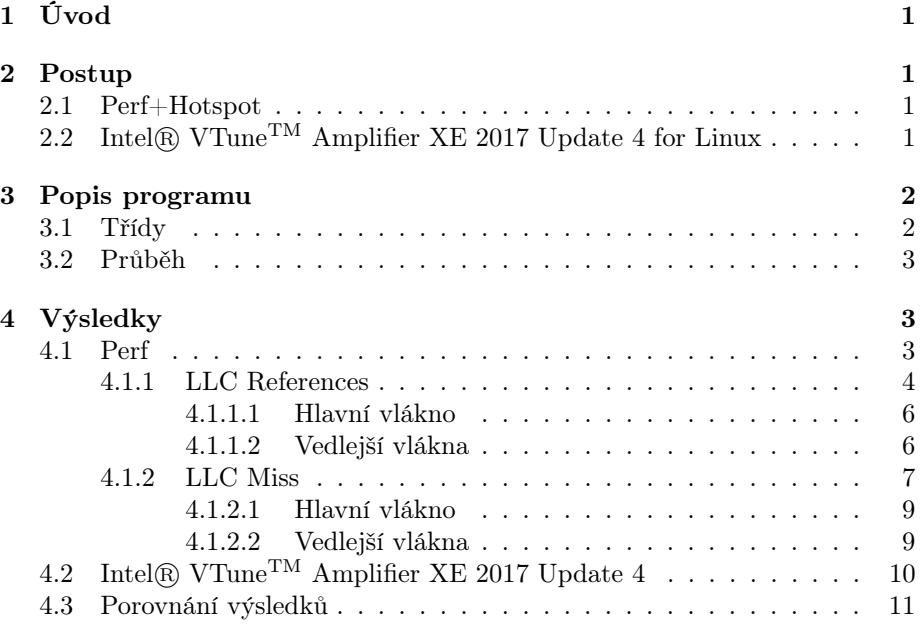

# <span id="page-2-0"></span>1 Úvod

Tento dokumnet obsahuje výsldky profilování KCF trackeru ( [https://](https://github.com/vojirt/kcf) [github.com/vojirt/kcf](https://github.com/vojirt/kcf) ). K profilování byly použity následující programy:

- Perf
- Hotspot <https://github.com/KDAB/hotspot>
- Intel $\Omega$  VTune<sup>TM</sup> Amplifier XE for Linux
- Valgrind-massif
- Massif-visualizer

# <span id="page-2-1"></span>2 Postup

Při profilování byl použit datasety z VOT 2016 pod jménem bag,ball1 a car2.<http://data.votchallenge.net/vot2016/vot2016.zip> Profilování proběhlo na notebooku ThinkPad x220 s Intel(R) Core(TM) i7- 2620M CPU @ 2.70GHz a 8GB RAM.

### <span id="page-2-2"></span>2.1 Perf+Hotspot

První použítý program na profilování byl linuxový program Perf spolu s programem Hotspot, který umožňuje vizualizaci výsledku z Perfu.

Použitý příkaz: perf record –call-graph dwarf -e r534f2e,r53412e./kcf\_vot

R534f2e a r53412e jsou raw hardware event descriptory (Hardware eventy specifické pro danou architekturu CPU.). Kde r534f2e jsou LLC(Last Level Cache)\_REFERENCES a r53421e jsou LLC\_MISSES pro Intel Sandy Bridge. K zjistění kódů byl použit libpfm4 <https://sourceforge.net/p/perfmon2/libpfm4/ci/master/tree/>.

# <span id="page-2-3"></span>2.2 Intel <sup>R</sup> VTuneTM Amplifier XE 2017 Update 4 for Linux

Druhý použítý program byl placený profilovací program od Intelu. VTuneTM Amplifier (dále jen Amplifier) umožňuje přístup ke všem performance counterum (Speciální registry na mikroprocesorech sloužící k ukládání hardwerových aktivit v počítačových systémech.) bez potřeby je vyhledávat v manuálu k danému procesoru a automaticky udělá i vizualizaci výsledků. Použitá byla analýza na změření LLC-Hit a LLC-Miss.

# <span id="page-3-0"></span>3 Popis programu

Program je implementace algorimtu z "High-Speed Tracking with Kernelized Correlation Filters"v C++ <http://arxiv.org/abs/1404.7584>. Víc informací o programu je k dispozici na <https://github.com/vojirt/kcf> Trax část KCF trackeru nebyla použita.

### <span id="page-3-1"></span>3.1 Třídy

KCF tracker se skládá ze tříd:

- VOT (vot.hpp)
- KCF Tracker (kcf.h)
- ComplexMat (complexmat.hpp)
- FHoG (fhog.hpp)
- CNFeat (cnfeat.hpp)

### VOT

- Načtení prvního snímku z images.txt a souřádnic a velikosti prvního regionu, který ukazuje sledovaný objekt, z region.txt
- Načítání dalších snímků z images.txt
- Zapisování souřadnich regionů na snímcích do output.txt, včetně prvního snímku

# KCF\_Tracker

- Výpočty souřadnic regionu na snímcích
- Předávání vypočtených souřádnic regionu skrz BBox\_c strukturu třídě VOT.

#### ComplexMat

- Šablona třídy (Pracuje s datovým typem, který je jí dán.)
- Práce s maticemi pří výpočtech v souřadnic regionu.

### FHoG

- Histogram of oriented gradients
- [https://en.wikipedia.org/wiki/Histogram\\_of\\_oriented\\_gradients](https://en.wikipedia.org/wiki/Histogram_of_oriented_gradients)

### CNFeat

# <span id="page-4-0"></span>3.2 Průběh

Na začatku programu se v main\_vot.cpp vytvoří instance třídy VOT, která zpracuje vstupní soubory images.txt, kde jsou adresy snímků a region.txt, kde jsou souřadnice a velikosti prvního regionu na prvním snímku. Poté uloží první region do output.txt pomocí outputBoundingBox(Def:line 127,vot.hpp) a následné spolu s prvním snímkem je vložen jako parametr do inicializace instance KCF\_Tracker pod názvem tracker pomocí metody KCF\_Tracker::init(Def:line 6,kcf.cpp).V init se také provedé vypsání velikosti vstupního snímku a o kolik se snímek zmenší, protože na výpočty není potřeba moc velký snímek. Po nainicializování se program přesouvá do while cyklu, ve kterém se opakované volá metoda KCF\_Tracker::track (Def:line 135,kcf.cpp, dále jen track) a KCF Tracker::getBBox(Def:line 123,kcf.cpp, dále jen getBBox) spolu s output-BoundingBox, dokud nedojdou snímky v images.txt.Další snímky načítá funkce getNextImage(Def:line 151,vot.hpp). Funkce getBBox předa pomocí struktury BBox\_c souřadnice a velikosti vypočteného regionu metodě outputBounding-Box.

V metodě track probíha hlavní část výpočtů. Podle nastavení proměnné

m\_use\_multithreading v kcf.h se buď použije nebo zakáže multithreadová část v track a použíje se klasická singlethreadová implementace.(Nastavení programu umožňují bool proměnné v kcf.h. Line 32-38) Multithreadová část kódu je implementovaná pomocí funkce std::async.(Funkce nebo kód, který se vyskytuje v async beží asychnronně a může nebo nemusí běžet i ve vedlejším vlákně. Viz <http://en.cppreference.com/w/cpp/thread/async>,dále jen async). V této části kódu se volá metoda KCF\_Tracker::get\_features(Def:line 283,kcf.cpp, dále jen get\_features) . Pokud je m\_use\_linearkernel nastaven na true, volá se pouze Kcf Tracker::ifft2(Def:line 457,kcf.cpp, dále jen ifft2) v opačném případě se volá navíc ještě KCF\_Tracker::gaussian\_correlation(Def:line 541,kcf.cpp, dále jen gaussian\_correlation). M \_use\_linearkernel se dále využívá pří výpočtech v track na řádce 263 až 274.

Ve while cyklu se navíc ještě pomocí cv::getCPUTickCount a cvGetTickFrequency počítá průměrný čas na výpočty regionů v track.

Po skončení celého programu se vypíše průměrný výpočetní čas a počet snímků za sekundu.

# <span id="page-4-1"></span>4 Výsledky

# <span id="page-4-2"></span>4.1 Perf

Jak již bylo už zmíněné v sekci Postup [2.1,](#page-2-2) v Perfu byl měřen počet LLC referencí a LLC missů u všech datasetů. Všechny snímky jsou pořízen z programu Hotspot.

<span id="page-5-1"></span>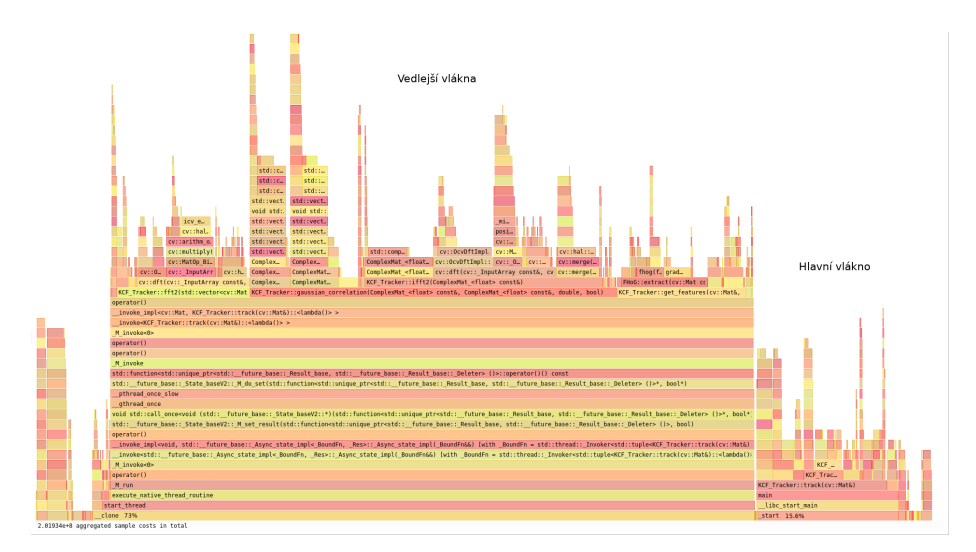

Obrázek 1: LLC-References-bag

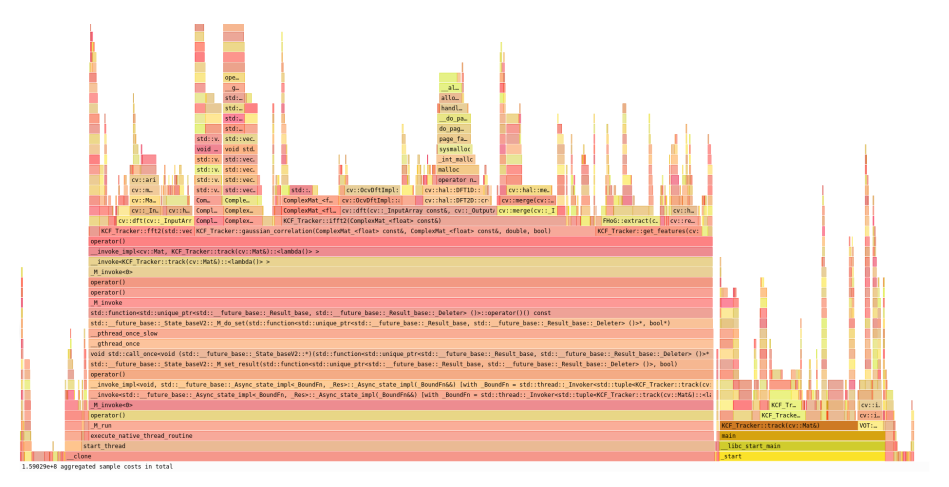

Obrázek 2: LLC-References-car2

# <span id="page-5-0"></span>4.1.1 LLC References

Na snímcích [1, 2](#page-5-1) a [3](#page-6-0) jsou vidět výsledky z Perfu pro LLC-References. Každý z bloků ukazuje o jakou funkci se jedná a velikost znázorňuje kolik % z celkového počtu zaznamenaných LLC-referencí se objevilo v dané funkci. Pokud ze sebe funkce volá další funkci objeví se jako blok v další úrovni, stejně tak i rekurze. U všech datasetů lze vidět velmi podobné výsledky. U všech datasetů se většina LLC-Referencí vyskytovala ve vedlejších vláknech, která se vytvářejí v async časti track. Přesná čísla jsou v této tabulce:

<span id="page-6-0"></span>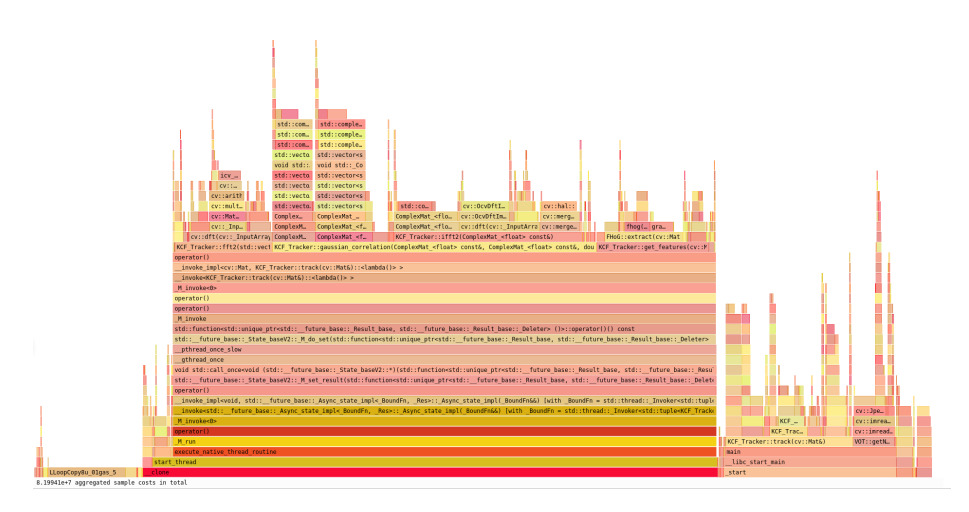

Obrázek 3: LLC-References-ball1

|       | Vedeljší vlákna $(\%)$ | Hlavní vlákno $(\%)$ |
|-------|------------------------|----------------------|
| Bag   | 73                     | 15.6                 |
| Ball1 | 63.2                   | 19                   |
| Car2  | 71.5                   | 18.3                 |

Tabulka 1: Počet LLC-referencí vedlejsích vláken a hlavního vlákna v datasetech

Do detailů jsou vedlejší vlákna a hlavní vlákno zobrazena na dalších snímcích. Všechny patří pod dataset bag, ostatní datasety nebyly do detailně zobrazeny, protože u všech se vyskytují stejné hotspoty(Místa ve kterých program tráví nejvíc času nebo místa, kde se nejvíce vyskytují sledované veličiny nejvíce,dále jen hotspot). Zvírazněny byly všechny funkce s počtem LLC referencí minimálně 1% a u knihovních funkcí pouze ty,které byly voláné z programu a knihovní funkce voloné z kníhovních funkcí už ne.

<span id="page-7-0"></span>4.1.1.1 Hlavní vlákno Na obrázku [4](#page-7-2) je příbližení hlavního vlákna pro subset bag. Nejvíce LLC referencí se objevuje ve funkci track. Zde je hlavní hotspot gaussian\_correlation,která se používá i mimo async část, pak operátory z třídy ComplexMat, Fourierova transformace ve funkci fft2 a funkce get\_features. Většina zbylích LLC referencí je ve funkci getNextImage, která se stará o načítaní snímků. Zde patří z 1.08%, 1.07% LLC referencí knihovní funkci cv::imread.

<span id="page-7-2"></span>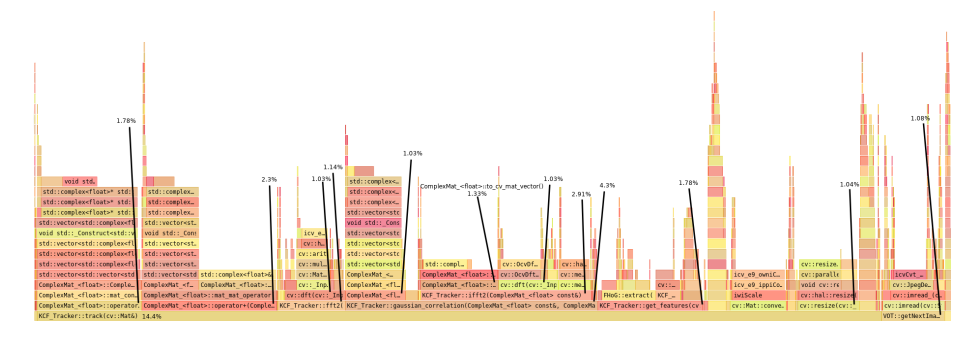

Obrázek 4: Hlavní vlákno-bag:LLC-Reference

<span id="page-7-1"></span>4.1.1.2 Vedlejší vlákna Stejně jako u hlavního vlákna lze vidět na obrázku [5](#page-7-3) se většina LLC referencí u vedlejších vláken vyskytuje ve funkci gaussian\_correlation, kde je hotspot funkce ifft2. Další dva hotspoty jsou funkce get\_features a fft2. Na obrázku si lze všimnout, že oba výskyty knihovní funkce cv::dft v součtu dávají 25.9% z celkového počtu LLC referencí pro celý program.

<span id="page-7-3"></span>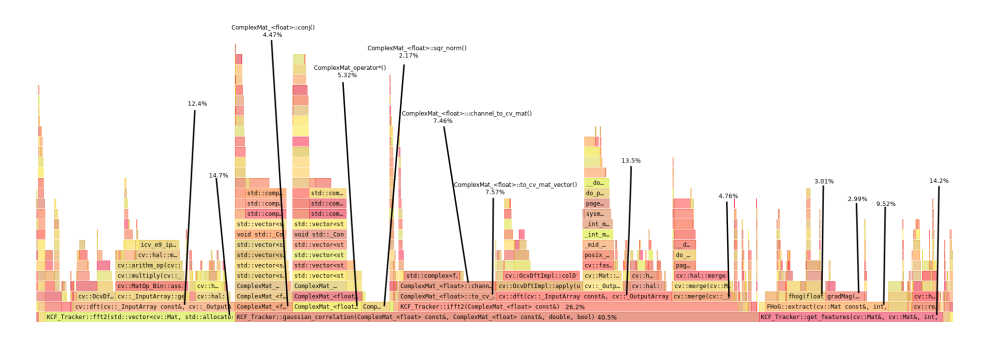

Obrázek 5: Vedlejší vlákna-bag:LLC-Rereference

<span id="page-8-0"></span>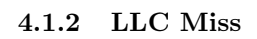

<span id="page-8-1"></span>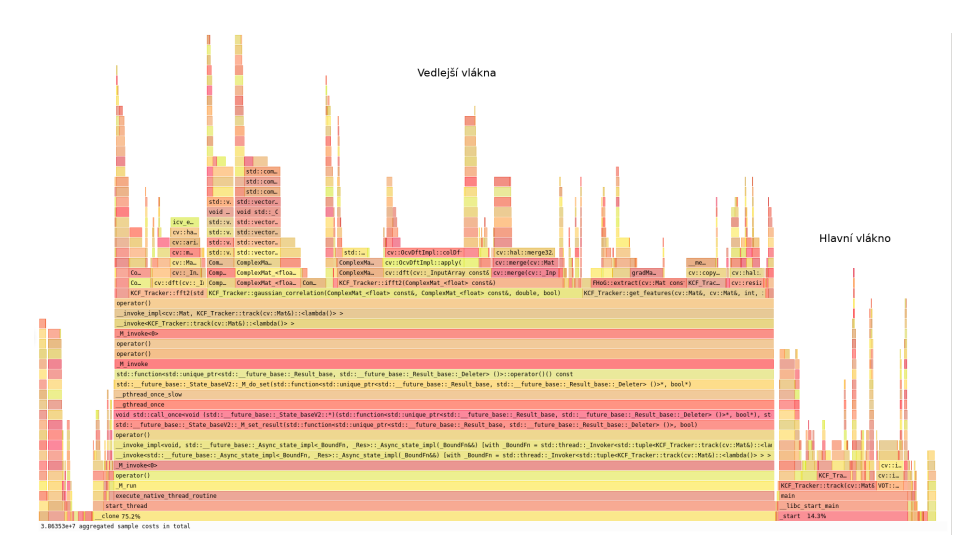

Obrázek 6: LLC-Miss-bag

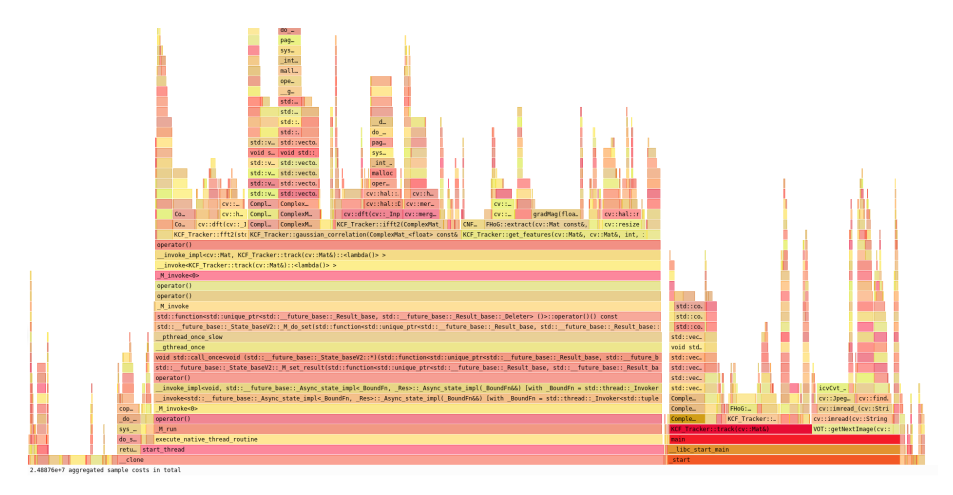

Obrázek 7: LLC-Miss-car2

<span id="page-9-0"></span>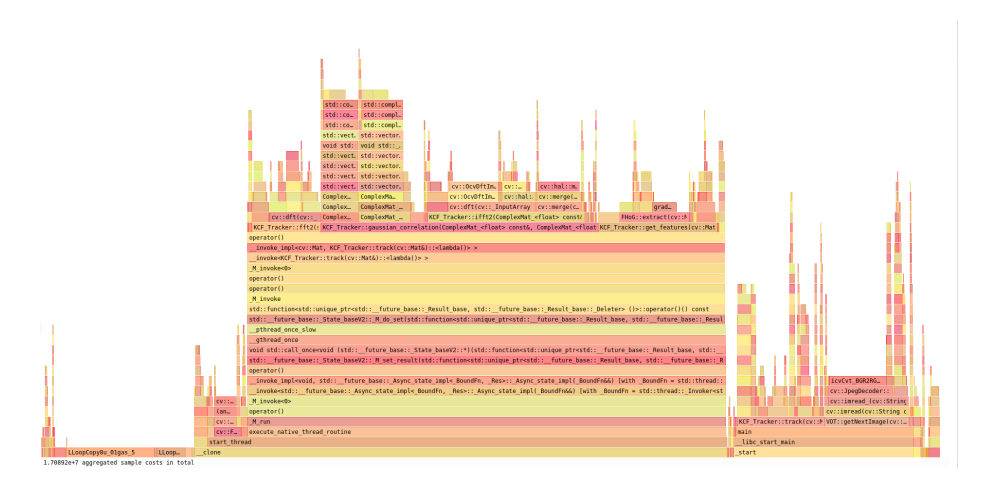

Obrázek 8: LLC-Miss-ball1

Na snímcích [6, 7](#page-8-1) a [8](#page-9-0) lze vidět, že výskyt LLC missů se objevuje především ve vedlejších vláknech. Přesná čísla pro všechny datasety jsou v této tabulce:

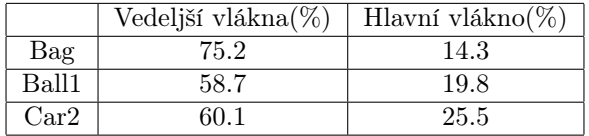

Tabulka 2: Počet LLC-missů vedlejsích vláken a hlavního vlákna v datasetech

Stejně jako u LLC referencí jsou na dalších snímcích detailně zobrazena vedlejší vlákna a hlavní vlákno pro dataset bag.

<span id="page-10-0"></span>4.1.2.1 Hlavní vlákno Přestože nejvíce LLC referencí má v hlavním vlákně ve funkci track funkce gaussian\_correaltion, jak bylo vidět na snímku [4,](#page-7-2) tak na obrázku [9](#page-10-2) se nejvíce LLC missů objevuje ve funkci get\_features. V ní hlavně u funkcí FHoG::extract(Def:line 20,fhog.hpp,dále jen extract) a KCF\_Tracker:: get\_subwindow(Def:line 491,kcf.cpp,dále jen get\_subwindow). Mimo funkci track se vyskytly LLC missy především při načítání snímků ve funkci getNextImage.

<span id="page-10-2"></span>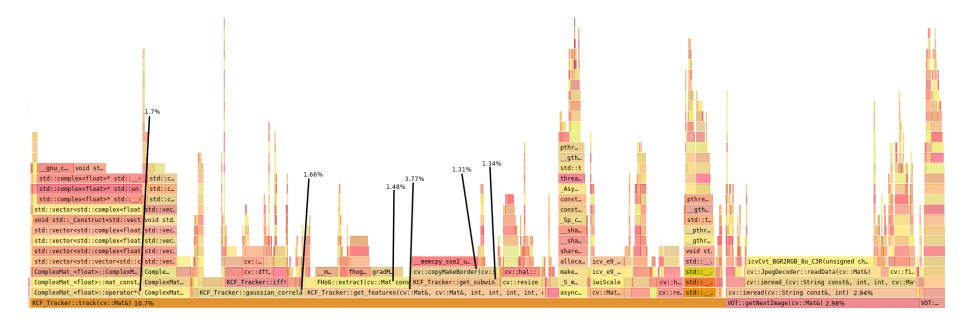

Obrázek 9: Hlavní vlákno-bag:LLC-Miss

<span id="page-10-1"></span>4.1.2.2 Vedlejší vlákna U vedlejších vláken se 41.4% všech LLC missů z celého programu vyskytuje ve funkci gaussian\_correlation, která je volaná v async cásti. V ní víc jak polovina všech LLC missů je ve funkci ifft2, kde se provádí Fourierova transformace. Vedle gaussian\_correlation je dalším hotspotem znovu funkce get\_features, stejně jako v hlavním vlákně. Funkce get\_features dohromady s funkcí ifft2 davají v součtu 45.1% všech LLC missů.

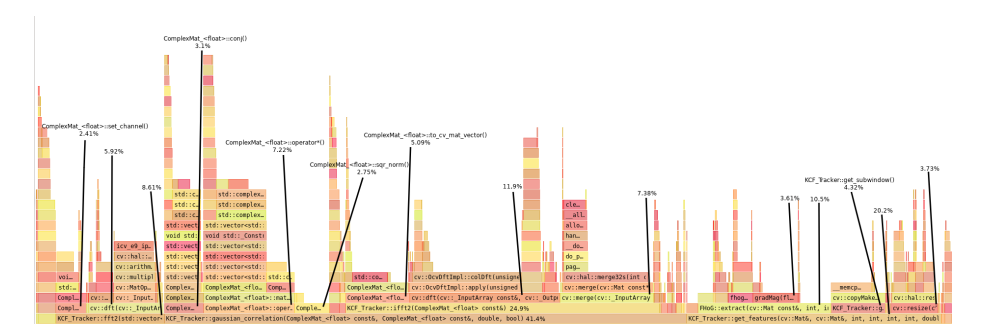

Obrázek 10: Vedlejší vlákna-bag:LLC-Miss

# <span id="page-11-0"></span>4.2 Intel <sup>R</sup> VTuneTM Amplifier XE 2017 Update 4

Analýza proběhla pouze na datasetu bag. Na obrázku [11](#page-11-1) je vidět jaký druh Hardware eventů byl měřen i celkový počet zaznamenaných eventů. Amplifier oproti Perfu má mhohem menší počet záznamů, a proto i celkový počet LLCmissů a LLC-Hitů je mnohem menší.

<span id="page-11-1"></span>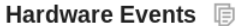

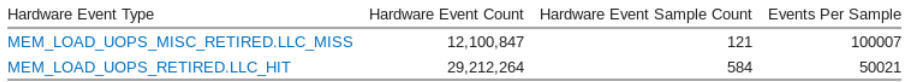

#### Obrázek 11: Souhrn analýzy

Na obrázku [12](#page-11-2) je detailnější výsledek analýzy seřazen sestupně podle LLC-Missů. Červeným puntíkem jsou označeny funkce z OpenCV a KCF trackeru, ke kterým se mi podařilo najít informace o užití a funkci. Vyjímkou je funkce cv::utils::trace::details::parallelForFinalize (Def:line 962,trace.cpp,dále jen parallelForFinalize). Ke které se mi nepodařilo najít zádne informace v dokumentaci ani fórech OpenCV.

<span id="page-11-2"></span>

| Function / Call Stack                                                                                                    | Hardware Event Count by Hardware Event Type |                               | Module                             | Function (Fulf)                                                                                                    | Source File      |
|----------------------------------------------------------------------------------------------------|---------------------------------------------|-------------------------------|------------------------------------|----------------------------------------------------------------------------------------------------|------------------|
|                                                                                                    | MEM LOAD UOPS MISC RETIRED.LLC MISS *       | MEM LOAD UOPS RETIRED.LLC HIT |                                    |                                                                                                    |                  |
| cy:utils::trace::details:.parallelForFinalize                                                                                                    | 1,500,105                                   |                               | 1.350.567 Ibcoency core.so.3.3.0   | oc:utils::trace::details::parallelForFinalize/oc:utils:.trace::details::Region.const&)                                                     |                  |
| Coc:OcyOftImpl::colDft                                                                                                    | 1,200,084                                   |                               | 2.250.945 libopency core.so.3.3.0  | cv::OcvDftImpl::colDft(unsigned char const*, unsigned long, unsigned char*, unsigned long, int, int, bool)                                 |                  |
| > cv:TLSDataContainer::gatherData                                                                                                    | 1.200.084                                   |                               | 950.399 Ibopency core.so.3.3.0     | cv::TLSDataContainer::gatherData/std::vector <void*, std::allocator<void*="">&gt;&amp;) const</void*,>                                     |                  |
| <b>C</b> oradHist                                                                                                    | 1,000,070                                   | 550.231 kgf vot               |                                    | gradHistiffcat*, float*, float*, int, int, int, int, int, boof)                                                                            | gradientMex.cpp  |
| I update blocked averages                                                                                                    | 600.042                                     | 100.042 ymlinux               |                                    | update blocked averages                                                                                                    |                  |
| > unmap page range                                                                                                    | 400,028                                     |                               | O vmlinux                          | unmap page range                                                                                                    |                  |
| I lov e9 lociMul 32f C1R                                                                                                    | 400.028                                     |                               | 2,000.840 Ibopency core.so.3.3.0   | lov e9 lopiMul 321 C1R                                                                                                    |                  |
| ComplexMat <float>::mat mat operator</float>                                                                                                    | 400.028                                     | 150,063 kgf yot               |                                    | ComplexMat <float>::mat mat operator(void (*)(std:complex<float>8, std:complex<float> const8), Compl</float></float></float>               | complexmat.hpp   |
| > mm add ps                                                                                                    | 300.021                                     |                               | 50.021 kg vot                      | mm add ps/, void, fS )                                                                                                    | xmmintrin.h      |
| > octalcmerge32s                                                                                                    | 300.021                                     |                               | 550,231 Ibopency core.so.3.3.0     | oc:hal::merge32s(int const**, int*, int, int)                                                                                              |                  |
| > ZS110 Construct/St7complexIfEJRKS1 EEvPT Dol                                                                                                    | 300.021                                     | 100.042 kgf vot               |                                    | ZSt10 ConstructISt7complexifEJRKS1 EEvPT DpOT0                                                                                             | sti construct.h  |
| > cv:/MatOp_AddEx:/subtract                                                                                                    | 200.014                                     |                               | 0 Ebopency core.sp.3.3.0           | or: MatOp AddEx: subtract(or: Scalar <double> const&amp;, or: MatExpr const&amp;, or: MatExpr&amp;) const</double>                         |                  |
| In free poppages bulk                                                                                                    | 200,014                                     | 100.042 vmlinux               |                                    | free pappages bulk                                                                                                    |                  |
| > futex wake                                                                                                    | 200.014                                     |                               | 0 ymlinux                          | futex wake                                                                                                    |                  |
| <b>E</b> libe mailed                                                                                                    | 200.014                                     |                               | 850.357 lbc-2.25.so                | libe mailed                                                                                                    |                  |
| > cv::resizeAreaFast Invoker <unsigned char,="" cv::re<="" int,="" td=""><td>200.014</td><td></td><td>50,021 libspency imagroc.so.3.3.0</td><td>cv:resizeAreaFast Invoker<unsigned char,="" cv::resizeareafastv.<="" cv::resizeareafastvec<unsigned="" int,="" td=""><td></td></unsigned></td></unsigned> | 200.014                                     |                               | 50,021 libspency imagroc.so.3.3.0  | cv:resizeAreaFast Invoker <unsigned char,="" cv::resizeareafastv.<="" cv::resizeareafastvec<unsigned="" int,="" td=""><td></td></unsigned> |                  |
| > mm mul ps                                                                                                    | 200.014                                     |                               | 0 ket vot                          | mm mul ps/, void. fS 1                                                                                                    | xmmintrin.h      |
| b mulsc3                                                                                                    | 200.014                                     |                               | 200.084 libroc s.so.1              | mulsc3                                                                                                    | libgoc2.c        |
| KCF Trader:track                                                                                                    | 200,014                                     | 1.200,504 kcf vot             |                                    | KCF_Tracker:.track(cv::Mat&)                                                                                                    | kd.cpp           |
| > ZNKSt7complexIfE4realB5cocl1Ev                                                                                                    | 200.014                                     | 950,399 kgf vot               |                                    | ZNKSt7complexifE4realB5cxx11Ev                                                                                                    | complex          |
| <b>e</b> cradMag                                                                                                    | 200,014                                     | 850,357 kcf vot               |                                    | gradMagffloat*, float*, float*, int, int, int, boot)                                                                                       | gradientMex.cpp  |
| ComplexMat <float>::channel to ov mat</float>                                                                                                    | 200.014                                     | 1,200,504 ket vot             |                                    | ComplexMat <float>::channel to ov matrint) const.</float>                                                                                  | complexmat.hpp   |
| » int malloc                                                                                                    | 100.007                                     |                               | 300.126 lbc-2.25.so                | int malloc                                                                                                    |                  |
| <b>b</b> strcmp                                                                                                    | 100.007                                     |                               | 150.063 15-2.25.sp                 | stromp                                                                                                    |                  |
| a sysmalloc                                                                                                    | 100,007                                     |                               | 50.021 lbc-2.25.so                 | sysmalloc                                                                                                    |                  |
| b down write                                                                                                    | 100.007                                     |                               | 0 ymlinux                          | down write                                                                                                    |                  |
| » copy_user_generic_unrolled                                                                                                    | 100.007                                     |                               | 0 ymlinux                          | copy user generic unrolled                                                                                                    |                  |
| b Itt string handle create                                                                                                    | 100,007                                     |                               | 2.601.092 Ibittnotify collector.so | 眼 string handle create                                                                                                    |                  |
| b memcoy sse2 unaligned erms                                                                                                    | 100.007                                     |                               | 350.147 lbc-2.25.so                | memcov sse2 unaligned erms                                                                                                    |                  |
| I ymacache find                                                                                                    | 100.007                                     |                               | 50.021 ymlinux                     | ymagache find                                                                                                    |                  |
| cc: OutputArray:create                                                                                                    | 100.007                                     |                               | 0 Ibopency core.so.3.3.0           | cv .: OutputArray::creatednt, int const*, int, int, bool, int) const                                                                       |                  |
| > pthread disable asynccancel                                                                                                    | 100.007                                     |                               | 0 Ibothread-2.25.so                | othread disable asynccancel                                                                                                    |                  |
| h funci@0x13610                                                                                                    | 100.007                                     |                               | 0 libittnotify collector.so        | func@0x13610                                                                                                    |                  |
| hogChannels                                                                                                    | 100,007                                     |                               | 0 kcf vot                          | hogChannels(float*, float const*, float const*, int, int, int, float, int)                                                                 | gradientMex.cpp  |
| I lockref get not dead                                                                                                    | 100,007                                     |                               | 0 ymlinux                          | lockref get not dead                                                                                                    |                  |
| call rou.constaroo.66                                                                                                    | 100.007                                     |                               | 0 ymlinux                          | call rou.constorog.66                                                                                                    |                  |
| b cy:String:allocate                                                                                                    | 100.007                                     |                               | 0 Ebopency core.sp.3.3.0           | cv::String::allocate(unsigned long)                                                                                                    |                  |
| I in cache add active or unevictable                                                                                                    | 100,007                                     |                               | O vrolinux                         | Iru cache add active or unevictable                                                                                                    |                  |
| > perf output begin                                                                                                    | 100.007                                     |                               | 0 voltage                          | perf output begin                                                                                                    |                  |
| b perf event task tick                                                                                                    | 100.007                                     |                               | 0 ymlinux                          | parf event task tick                                                                                                    |                  |
| > mm set ps                                                                                                    | 100,007                                     |                               | 0 kcf vot                          | mm set ps/float, float, float, float)                                                                                                    | xmminitrin.b     |
| > Z13 mm storeu psPfDv4 f                                                                                                    | 100.007                                     |                               | 0 ket vot                          | Z13 mm storeu psPfDv4 f                                                                                                    | xmmintrin.h      |
| h stri: Function handsecunid /stri: complex-clinat>8) (                                                                                                    | 100.007                                     | 100.042 krt wir               |                                    | stri: Function handiersvoid (stri:nomplexcfinat>8). ComplexMat. cfinat>:nomi/voidi const:/fambda/stri:no                                   | compleyment hope |

Obrázek 12: Detailní výsledek analýzy

Nejvíce LLC missů amplifier zaznamenal ve funkci cv::utils::trace::details:: parallelForFinalize (Def:line 962,trace.cpp, dále jen parallelForFinalize). Perf tuto funkci nezaznamenal místo ní zaznamenal funkci cv::parallel\_for\_(Def:line 372,parallel.cpp, dále jen parallel\_for\_), která slouží podle dokumentací a fór OpenCV k paralelizaci funkcí v OpenCV. Parallel for se používá ve funkc cv::resize, která se vyskytuje ve funkci get\_features. Ampliefier tuto funkci zase naopak nezaznamenal vůbec. Funkce cv::OcvDftImpl::colDft(Def:line 2923,dxt.cpp, dále jen colDft) se využívá v cv::dft, která se používá jak v ifft2, tak i v fft2. Ifft2

se navíc ještě vyskytuje i v gaussian\_correlation. Tuto funkci Perf také nezaznamenal. ComplexMat\_<float>::mat\_mat\_operator(Def:line 147,complexmat.hpp), která se využívá v přetěžování operátorů v třídě ComplexMat\_. GradHist(Def:line 148, gradientMex.cpp) spolu s hogChannels(Def:line 256,gradientMex.cpp) se využívá při výpočtu HoG(Histogram Of oriented Gradient [https://en.wikipedia.org/wiki/Histogram\\_of\\_oriented\\_gradients](https://en.wikipedia.org/wiki/Histogram_of_oriented_gradients)) ve funkci fhog(Def:line 298,gradientMex.cpp), která se náchazí v extract, kde se vyskytuje i funkce gradMag(Def:line 59, gradientMex.cpp), která slouží k výpočtu velikosti a orientace gradientu ve všech místech obrázku. Track, jak už bylo zmíněno v popisu programu, je hlavní funkce programu a probíha v ní hlávní část výpočtů tak obsahuje i async část. ComplexMat\_<float>::channel\_to\_cv\_mat(Def:line 184,complexmat.hpp) slouží k získání realné a imaginární složky komplexních výsledků pří diskrétní Fourierově transformaci.

# <span id="page-12-0"></span>4.3 Porovnání výsledků

Výsledky z Perfu a Amplifieru nebyly úplně stejné. Největším rozdílem byla především funkce parallelForFinalize, která měla nejvíce LLC missů v Amplifieru, a kterou Perf vůbec nezaznamenal při profilování. Navíc online není k této funkci dostatek informací od OpenCV a funkce colDft, kterou také zaznamenal pouze Amplifier. U Amplifieru se navíc stejný počet LLC missů a hitů objevil u několika funkcí. Intel má optimalizované analýzy na své architektury procesorů, což může ovlivňovat výsledky stejně tak i to, že Intel přímo nepodporuje Arch linux, na kterém proběhlo profilovní. S Perfem se však ve funkcích get\_features a přetížené operátory v třídě ComplexMat\_ výsledky podobají. Obě patří mezi funkce s nejvíce LLC-Missy.